# **Blackboard Sync**

*Release 0.9.11*

**Jacob Sánchez**

**Sep 26, 2023**

## **CONTENTS**

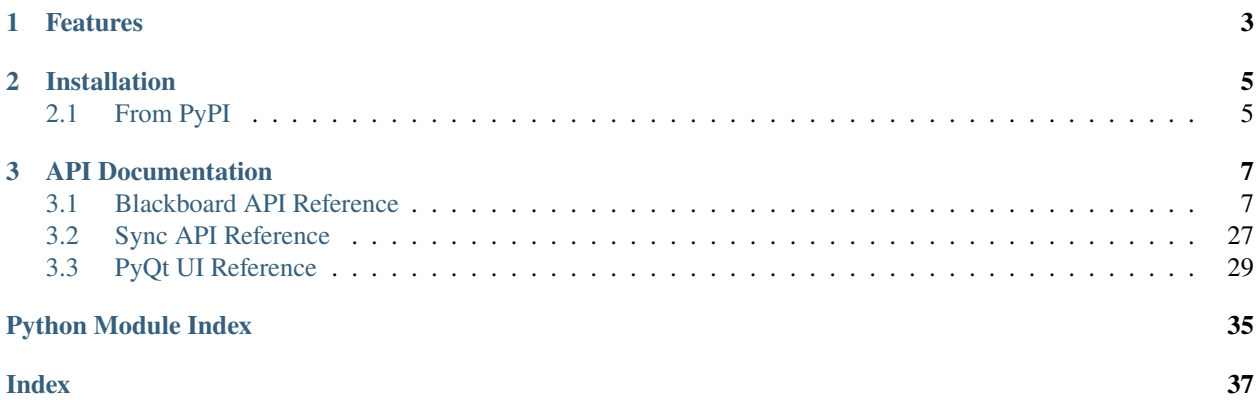

**BlackboardSync** is a multiplatform desktop application written in Python that automatically downloads content from courses in your Blackboard account.

## **CHAPTER**

## **ONE**

## **FEATURES**

- <span id="page-6-0"></span>• Supported content:
	- **–** Attachments of any type (e.g. .docx, .pptx, .pdf, etc.)
	- **–** Internet links
	- **–** Content descriptions (saved as html)
- Cross-platform
	- **–** Linux, Windows, and macOS ready

## **CHAPTER**

**TWO**

## **INSTALLATION**

<span id="page-8-0"></span>You can find all releases on [GitHub.](https://github.com/jacobszpz/BlackboardSync/releases/) Only MacOS (.dmg) and Windows (.exe) are supported at the moment.

## <span id="page-8-1"></span>**2.1 From PyPI**

\$ python3 -m pip install blackboardsync \$ python3 -m blackboard\_sync # notice the underscore

### **CHAPTER**

## **THREE**

## <span id="page-10-3"></span>**API DOCUMENTATION**

<span id="page-10-4"></span><span id="page-10-0"></span>If you are interested about contributing, or if you just want to understand the internals of BlackboardSync more.

## <span id="page-10-1"></span>**3.1 Blackboard API Reference**

## **3.1.1 Blackboard REST API**

REST API call parameters must be specified in keyword form. Blackboard API.

<span id="page-10-2"></span>an interface to make Blackboard REST API calls on a session basis

class blackboard\_sync.blackboard.api.BlackboardSession(*base\_url: [str](https://docs.python.org/3/library/stdtypes.html#str)*, *cookies: RequestsCookieJar*) Represents a user session in Blackboard.

property base\_url: [str](https://docs.python.org/3/library/stdtypes.html#str)

API base URL.

### download(*response*)

Download the contents of a Content Item.

### **Parameters**

- course\_id The course or organization ID.
- content\_id The Content ID.
- attachment\_id –

### download\_attempt\_file\_metadata(*response*)

Download the contents of the file for a Student Submission.

### **Parameters**

- course\_id The course or organization ID.
- attempt\_id –
- attempt\_file\_id –

#### download\_webdav(*response*)

Downloads an arbitrary webdav file

#### fetch\_announcements(*response*)

Return a list of System Announcements.

#### **Parameters**

announcement\_id – Get a System Announcement.

#### <span id="page-11-0"></span>fetch\_associated\_nodes(*response*)

Obtain a list of nodes to which a given course is directly associated.

#### **Parameters**

course\_id – The course or organization ID.

#### fetch\_attempt\_file\_metadata(*response*)

Get the list of file metadata for a Submission associated to the course and attempt.

Get the file metadata for a Student Submission associated to the course and attempt.

#### **Parameters**

- course\_id The course or organization ID.
- attempt\_id –
- attempt\_file\_id –

#### fetch\_attendance\_data\_download\_url(*response*)

Generate Download URL for Attendance Data.

### **Parameters**

course\_id – The course or organization ID.

#### fetch\_attendance\_records\_by\_meeting\_id(*response*)

Return a Course Meeting Attendance information for the given meeting and user Id.

#### **Parameters**

- course\_id The course or organization ID.
- meeting\_id –
- user\_id The user ID.

#### fetch\_attendance\_records\_by\_user\_id(*response*)

Return a list of Course Meeting Attendance for a given user id regardless of courses and meetings.

#### **Parameters**

- course\_id The course or organization ID.
- user\_id The user ID.

#### fetch\_avatar(*response*)

Get a user avatar image.

The response is an HTTP redirect rather than image raw data. It is up to the caller of the api to follow the redirect and download the image.

Not yet implemented. :param user\_id: The user ID.

#### fetch\_calendar(*response*)

Get the list of calendars. This endpoint will return all calendars viewable by the user.

All users can request a list of calendars viewable to them.

#### fetch\_calendar\_items(*response*)

Get a course calendar item.

#### **Parameters**

• calendar\_item\_type – One of (Course, GradebookColumn, Institution, OfficeHours, Personal).

#### • calendar\_item\_id –

#### <span id="page-12-0"></span>fetch\_categories(*response*)

Get categories associated with the provided course.

#### **Parameters**

course\_id – The course or organization ID.

#### fetch\_category(*response*)

Return a list of categories of the provided type (course or organization).

/ Return the category corresponding the provided type (course or organization) and ID.

#### **Parameters**

- category\_type One of (Course, Organization).
- category\_id –

#### fetch\_child\_categories(*response*)

Return a list of categories which are children of the category. . .

corresponding to the provided type (course or organization) and Id

#### **Parameters**

- category\_type One of (Course, Organization).
- parent\_id –

#### fetch\_column\_attempts(*response*)

Return a list of attempts associated with the specified grade column.

/ Load the grade column attempt for the specified id.

#### **Parameters**

- course\_id The course or organization ID.
- column\_id The grade column ID.
- attempt\_id –

#### fetch\_column\_grade\_last\_changed(*response*)

Load the grade column grade with the maximum change index.

#### **Parameters**

- course\_id The course or organization ID.
- column\_id The grade column ID.

#### fetch\_column\_grades(*response*)

Return a list of grades associated with the specified grade column.

/ Load the grade column grade for a specific user.

#### **Parameters**

- course\_id The course or organization ID.
- column\_id The grade column ID.
- user\_id The user ID.

#### <span id="page-13-0"></span>fetch\_content\_children(*response*) → [list\[](https://docs.python.org/3/library/stdtypes.html#list)*[BBContentChild](#page-20-0)*]

List all child content items directly beneath another content item.

This is only valid for content items that are allowed to have children (e.g. Folders).

#### **Parameters**

- course\_id The course or organization ID.
- content\_id The Content ID.

#### fetch\_content\_groups(*response*)

Return a list of content group associations for the specified content.

#### **Parameters**

- **course\_id** The course or organization ID.
- content\_id The Content ID.
- group\_id The group ID.

#### fetch\_contents(*response*) → [list\[](https://docs.python.org/3/library/stdtypes.html#list)*[BBCourseContent](#page-24-0)*]

List top-level content items in a course.

#### **Parameters**

- course\_id The course or organization ID.
- content\_id The Content ID.

#### fetch\_course\_announcements(*response*)

Return a list of Course Announcements or Get a Course Announcement.

#### **Parameters**

- course\_id The course or organization ID.
- announcement\_id –

#### fetch\_course\_children(*response*)

Return a list of course cross-listings.

/ Load a specific course cross-listing.

#### **Parameters**

- course\_id The course or organization ID.
- child\_course\_id The course or organization ID.

#### fetch\_course\_meeting(*response*)

Return a Course Meeting for the given meeting Id.

#### **Parameters**

- course\_id The course or organization ID.
- meeting\_id –

#### fetch\_course\_meetings(*response*)

Return a list of course meetings for a given course id.

#### **Parameters**

course\_id – The course or organization ID.

#### <span id="page-14-0"></span>fetch\_course\_memberships(*response*)

Return a list of user memberships for the specified course or organization.

/ Load a user membership in the specified course.

#### **Parameters**

- course\_id The course or organization ID.
- user\_id The user ID.

#### fetch\_course\_resource\_children(*response*)

Return a list of Course Resources that are children of the specified Resource.

#### **Parameters**

- course\_id The course or organization ID.
- resource\_id The xythos resource ID.

#### fetch\_course\_resources(*response*)

Return a list of the top-level course resources.

or Load a Course Resource by Id.

#### **Parameters**

- course\_id The course or organization ID.
- resource\_id The xythos resource ID.

#### fetch\_course\_roles(*response*)

Return a list of course roles. / Return a single course role.

#### **Parameters**

role\_id – The course role ID.

#### fetch\_courses(*response*) → *[BBCourse](#page-23-0)* | [list\[](https://docs.python.org/3/library/stdtypes.html#list)*[BBCourse](#page-23-0)*]

Return a list of courses and organizations.

/ Loads a specific course or organization.

#### **Parameters**

course\_id – The course or organization ID.

#### fetch\_cross\_list\_set(*response*)

Return the course cross-listing set for the specified course.

This will return any and all parent/child associations regardless of the specified course being a parent or child course. The result will be empty if the specified course is not cross-listed.

#### **Parameters**

course\_id – The course or organization ID.

#### fetch\_current\_active\_user(*response*)

Display active session information for a specific user.

**Parameters**

user\_id – The user ID.

#### fetch\_data\_sources(*response*)

Return a list of data sources.

#### **Parameters**

data\_source\_id – The data source ID.

#### <span id="page-15-0"></span>fetch\_domain\_config(*response*)

Return the list of LTI domain configs.

/ This endpoint returns the LTI domain config with the specified Id.

#### **Parameters** domain\_id –

fetch\_file\_attachments(*response*) → [list\[](https://docs.python.org/3/library/stdtypes.html#list)*[BBAttachment](#page-19-0)*] | *[BBAttachment](#page-19-0)*

Get the file attachment meta data associated to the Content Item.

or Get the file attachment meta data by an attachment ID.

#### **Parameters**

- course\_id The course or organization ID.
- content  $id$  The Content ID.
- attachment  $id -$

#### fetch\_grade\_columns(*response*)

Return a list of grade columns. / Load a specific grade column.

#### **Parameters**

- course\_id The course or organization ID.
- column\_id The grade column ID.

#### fetch\_grade\_notations(*response*)

Return a list of grade notations. / Return a specific grade notation.

#### **Parameters**

course\_id – The course or organization ID.

#### **Grade\_notation\_id**

#### fetch\_grade\_schemas(*response*)

Return a list of grade schemas associated with the specified course.

/ Load the grade schema associated with the specified course and schema Id.

#### **Parameters**

- course\_id The course or organization ID.
- schema\_id The grade schema ID.

#### fetch\_gradebook\_categories(*response*)

Return a list of gradebook categories in a particular course.

/ Return the details of a gradebook category.

#### **Parameters**

- course\_id The course or organization ID.
- category\_id the ID of the category to return

#### fetch\_grading\_periods(*response*)

Return a list of grading periods. / Return a specific grading period.

#### **Parameters**

• course\_id – The course or organization ID.

#### • period\_id –

#### <span id="page-16-0"></span>fetch\_group\_memberships(*response*)

Return a list of group memberships objects for the specified group.

/ Loads a group membership in the specified group.

#### **Parameters**

- course\_id The course or organization ID.
- group\_id The group ID.
- user\_id The user ID.

#### fetch\_group\_set\_children(*response*)

Return a list of all groups within a groupset.

#### **Parameters**

- course\_id The course or organization ID.
- group\_id The group ID.

#### fetch\_group\_sets(*response*)

Return a list of all groupsets / Load a groupset in the specified course.

#### **Parameters**

- course\_id The course or organization ID.
- group\_id The group ID.

#### fetch\_groups(*response*)

Return a list of all top-level groups in the specified course.

/ Load a group in the specified course.

#### **Parameters**

- course\_id The course or organization ID.
- group\_id The group ID.

#### fetch\_institution\_roles(*response*)

Return a list of institution roles. / Load a specific institution role.

#### **Parameters**

role\_id – The institution role ID.

#### fetch\_memberships(*response*)

Get courses associated with the provided category.

#### **Parameters**

- category\_type One of (Course, Organization).
- category\_id –

#### fetch\_node\_children(*response*)

Return the children of the institutional hierarchy node corresponding. . .

to the provided ID.

#### **Parameters** node\_id – The node ID.

#### <span id="page-17-0"></span>fetch\_node\_course\_associations(*response*)

Return a list of node-course relationships for the specified node.

**Parameters** node  $id$  – The node ID.

#### fetch\_nodes(*response*)

Return the Top-level institutional hierarchy nodes.

/ Return the institutional hierarchy node corresponding the provided ID.

**Parameters** node\_id – The node ID.

#### fetch\_observees(*response*)

Return a list of users being observed by a given user.

**Parameters** user\_id – The user ID.

#### fetch\_observers(*response*)

Return a list of users observing a given user.

**Parameters** user\_id – The user ID.

#### fetch\_performance\_review\_status(*response*)

List the content review statuses for all the users enrolled in a course.

**Parameters**

course\_id – The course or organization ID.

#### fetch\_placements(*response*)

Return a list of LTI placements.

/ Returns the LTI placement with the specified Id.

#### **Parameters** placement\_id –

#### fetch\_policies(*response*)

Return the links to the Blackboard and Institution privacy policies.

#### fetch\_proctoring\_services(*response*)

Return a list of proctoring service.

/ Return the proctoring service with the specified Id.

**Parameters** service\_id –

#### fetch\_questions(*response*)

Get the list of questions for an Ultra Assessment or Get a question by Id from it.

#### **Parameters**

- course\_id The course or organization ID.
- assessment\_id –
- question\_id –

#### <span id="page-18-0"></span>fetch\_review\_status(*response*)

Obtain the review status for a content item.

This endpoint will only fetch the reviewStatus if the corresponding content was previously marked as reviewable.

#### **Parameters**

- course\_id The course or organization ID.
- content\_id The Content ID.
- user\_id The user ID.

#### fetch\_sessions(*response*)

List active user sessions in Learn.

#### fetch\_sis\_logs(*response*)

Return a list of SIS Integration logs.

**Parameters**

id – dataSetUid of the integration

#### fetch\_system\_roles(*response*)

Return a list of system roles. / Get a specific system role by roleId.

**Parameters** role\_id – The System Role ID.

#### fetch\_system\_task(*response*)

Get the background task by the given task Id.

#### **Parameters** task\_id –

#### fetch\_task(*response*)

Check the status of a queued task associated with a Course.

Returns 200 unless task is complete.

#### **Parameters**

• course\_id – The course or organization ID.

• task\_id –

#### fetch\_terms(*response*)

Return a list of terms. / Load a term.

#### **Parameters** term\_id – The term ID.

#### fetch\_user\_grades(*response*)

Load the course grades for a specific user.

#### **Parameters**

- course\_id The course or organization ID.
- user\_id The user ID.

#### <span id="page-19-2"></span>fetch\_user\_memberships(*response*) → [list\[](https://docs.python.org/3/library/stdtypes.html#list)*[BBMembership](#page-27-0)*]

Return a list of course and organization memberships for the specified user.

**Parameters** user\_id – The user ID.

#### fetch\_users(*response*)

Return a list of users. / Load a user.

Properties returned will depend on the caller's entitlements.

**Parameters** user\_id – The user ID.

#### fetch\_version(*response*)

Get the current Learn server version.

**get**(*version:*  $int = 1$  $int = 1$ ,  $use$   $api: bool = True$  $api: bool = True$  $api: bool = True$ ,  $ison: bool = True$ ,  $**g$   $kwargs$ )

Return a decorator (needed to use fancy notation).

#### **Parameters**

- endpoint  $(string)$  Endpoint to make API call to, including placeholders
- version  $(int)$  $(int)$  $(int)$  Version of the BB API used at endpoint (used as part of url)
- json ([bool](https://docs.python.org/3/library/functions.html#bool)) If false, returns raw requests response, otherwise returns JSON Object
- g\_kwargs  $(dict)$  $(dict)$  $(dict)$  Any argument in this parameter will be passed on to the requests call

#### property logger

Logger for Blackboard API, set at level DEBUG.

property timeout: [int](https://docs.python.org/3/library/functions.html#int)

Request timeout.

#### property username: [str](https://docs.python.org/3/library/stdtypes.html#str)

Username field used for API requests.

#### class blackboard\_sync.blackboard.api.SafeFormat

Custom dictionary object.

Needed to safely format endpoint strings with placeholders without having all parameters (those not present will be left blank)

### <span id="page-19-1"></span>**3.1.2 Blackboard Data Classes**

<span id="page-19-0"></span>Blackboard Model Classes

class blackboard\_sync.blackboard.blackboard.BBAttachment(*\**, *id: [str](https://docs.python.org/3/library/stdtypes.html#str) | [None](https://docs.python.org/3/library/constants.html#None) = None*, *fileName: [str](https://docs.python.org/3/library/stdtypes.html#str) | [None](https://docs.python.org/3/library/constants.html#None) = None*, *mimeType: [str](https://docs.python.org/3/library/stdtypes.html#str) | [None](https://docs.python.org/3/library/constants.html#None) = None*)

Blackboard File Attachment.

Create a new model by parsing and validating input data from keyword arguments.

Raises [*ValidationError*][pydantic\_core.ValidationError] if the input data cannot be validated to form a valid model.

*\_\_init\_\_* uses *\_\_pydantic\_self\_\_* instead of the more common *self* for the first arg to allow *self* as a field name.

<span id="page-20-2"></span>fileName: [str](https://docs.python.org/3/library/stdtypes.html#str) | [None](https://docs.python.org/3/library/constants.html#None)

id: [str](https://docs.python.org/3/library/stdtypes.html#str) | [None](https://docs.python.org/3/library/constants.html#None)

mimeType: [str](https://docs.python.org/3/library/stdtypes.html#str) | [None](https://docs.python.org/3/library/constants.html#None)

#### model\_config: ClassVar[ConfigDict] = {'frozen': True}

Configuration for the model, should be a dictionary conforming to [*Config-Dict*][pydantic.config.ConfigDict].

```
model_fields: ClassVar[dict[str, FieldInfo]] = {'fileName':
FieldInfo(annotation=Union[str, NoneType], required=False), 'id':
FieldInfo(annotation=Union[str, NoneType], required=False), 'mimeType':
FieldInfo(annotation=Union[str, NoneType], required=False)}
```
Metadata about the fields defined on the model, mapping of field names to [*Field-Info*][pydantic.fields.FieldInfo].

This replaces *Model.\_\_fields\_\_* from Pydantic V1.

<span id="page-20-1"></span>class blackboard\_sync.blackboard.blackboard.BBAvailability(*\**, *available: [bool](https://docs.python.org/3/library/functions.html#bool) | [None](https://docs.python.org/3/library/constants.html#None) = None*,

*allowGuests: [bool](https://docs.python.org/3/library/functions.html#bool) = False*, *adaptiveRelease: [dict](https://docs.python.org/3/library/stdtypes.html#dict) = {}*, *duration:* [BBDuration](#page-25-0) *| [None](https://docs.python.org/3/library/constants.html#None) = None*)

Create a new model by parsing and validating input data from keyword arguments.

Raises [*ValidationError*][pydantic\_core.ValidationError] if the input data cannot be validated to form a valid model.

*\_\_init\_\_* uses *\_\_pydantic\_self\_\_* instead of the more common *self* for the first arg to allow *self* as a field name.

adaptiveRelease: [dict](https://docs.python.org/3/library/stdtypes.html#dict)

allowGuests: [bool](https://docs.python.org/3/library/functions.html#bool)

available: [bool](https://docs.python.org/3/library/functions.html#bool) | [None](https://docs.python.org/3/library/constants.html#None)

duration: [BBDuration](#page-25-0) | [None](https://docs.python.org/3/library/constants.html#None)

```
model_config: ClassVar[ConfigDict] = {'frozen': True}
```
Configuration for the model, should be a dictionary conforming to [*Config-Dict*][pydantic.config.ConfigDict].

```
model_fields: ClassVar[dict[str, FieldInfo]] = {'adaptiveRelease':
FieldInfo(annotation=dict, required=False, default={}), 'allowGuests':
FieldInfo(annotation=bool, required=False, default=False), 'available':
FieldInfo(annotation=Union[bool, NoneType], required=False), 'duration':
FieldInfo(annotation=Union[BBDuration, NoneType], required=False)}
```
<span id="page-20-0"></span>Metadata about the fields defined on the model, mapping of field names to [*Field-Info*][pydantic.fields.FieldInfo].

<span id="page-21-1"></span>class blackboard\_sync.blackboard.blackboard.BBContentChild(*\**, *id: [str](https://docs.python.org/3/library/stdtypes.html#str) | [None](https://docs.python.org/3/library/constants.html#None) = None*, *title: [str](https://docs.python.org/3/library/stdtypes.html#str) |*

*[None](https://docs.python.org/3/library/constants.html#None) = None*, *body: [str](https://docs.python.org/3/library/stdtypes.html#str) | [None](https://docs.python.org/3/library/constants.html#None) = None*, *created: [datetime](https://docs.python.org/3/library/datetime.html#datetime.datetime) | [None](https://docs.python.org/3/library/constants.html#None) = None*, *modified: [datetime](https://docs.python.org/3/library/datetime.html#datetime.datetime) | [None](https://docs.python.org/3/library/constants.html#None) = None*, *position:*  $int = 0$  $int = 0$ ,  $hasChildren:$   $bool =$  $bool =$ *False*, *launchInNewWindow: [bool](https://docs.python.org/3/library/functions.html#bool) = False*, *reviewable: [bool](https://docs.python.org/3/library/functions.html#bool) = False*, *availability:* [BBAvailability](#page-20-1) *| [None](https://docs.python.org/3/library/constants.html#None) = None*, *contentHandler:* [BBContentHandler](#page-21-0) *| [None](https://docs.python.org/3/library/constants.html#None) = None*, *links: [list\[](https://docs.python.org/3/library/stdtypes.html#list)*[BBLink](#page-26-0)*] = []*, *hasGradebookColumns: [bool](https://docs.python.org/3/library/functions.html#bool) = False*, *hasAssociatedGroups: [bool](https://docs.python.org/3/library/functions.html#bool) = False*, *parentId: [str](https://docs.python.org/3/library/stdtypes.html#str) | [None](https://docs.python.org/3/library/constants.html#None) = None*)

Blackboard Content Child.

Create a new model by parsing and validating input data from keyword arguments.

Raises [*ValidationError*][pydantic\_core.ValidationError] if the input data cannot be validated to form a valid model.

*init\_\_uses \_\_pydantic\_self\_\_\_instead of the more common <i>self* for the first arg to allow *self* as a field name.

#### body: [str](https://docs.python.org/3/library/stdtypes.html#str) | [None](https://docs.python.org/3/library/constants.html#None)

#### model\_config: ClassVar[ConfigDict] = {'frozen': True}

Configuration for the model, should be a dictionary conforming to [*Config-Dict*][pydantic.config.ConfigDict].

```
model_fields: ClassVar[dict[str, FieldInfo]] = {'availability':
FieldInfo(annotation=Union[BBAvailability, NoneType], required=False), 'body':
FieldInfo(annotation=Union[str, NoneType], required=False), 'contentHandler':
FieldInfo(annotation=Union[BBContentHandler, NoneType], required=False), 'created':
FieldInfo(annotation=Union[datetime, NoneType], required=False),
'hasAssociatedGroups': FieldInfo(annotation=bool, required=False, default=False),
'hasChildren': FieldInfo(annotation=bool, required=False, default=False),
'hasGradebookColumns': FieldInfo(annotation=bool, required=False, default=False),
'id': FieldInfo(annotation=Union[str, NoneType], required=False),
'launchInNewWindow': FieldInfo(annotation=bool, required=False, default=False),
'links': FieldInfo(annotation=list[BBLink], required=False, default=[]),
'modified': FieldInfo(annotation=Union[datetime, NoneType], required=False),
'parentId': FieldInfo(annotation=Union[str, NoneType], required=False), 'position':
FieldInfo(annotation=int, required=False, default=0), 'reviewable':
FieldInfo(annotation=bool, required=False, default=False), 'title':
FieldInfo(annotation=Union[str, NoneType], required=False)}
```
Metadata about the fields defined on the model, mapping of field names to [*Field-Info*][pydantic.fields.FieldInfo].

This replaces *Model.\_\_fields\_\_* from Pydantic V1.

<span id="page-21-0"></span>parentId: [str](https://docs.python.org/3/library/stdtypes.html#str) | [None](https://docs.python.org/3/library/constants.html#None)

<span id="page-22-0"></span>class blackboard\_sync.blackboard.blackboard.BBContentHandler(*\**, *id:* [BBResourceType](#page-29-0) *| [str](https://docs.python.org/3/library/stdtypes.html#str) | [None](https://docs.python.org/3/library/constants.html#None) = None*, *url: [str](https://docs.python.org/3/library/stdtypes.html#str) | [None](https://docs.python.org/3/library/constants.html#None) = None*, *file:* [BBFile](#page-26-1) *| [None](https://docs.python.org/3/library/constants.html#None) = None*, *gradeColumnId: [str](https://docs.python.org/3/library/stdtypes.html#str) | [None](https://docs.python.org/3/library/constants.html#None) = None*, *groupContent: [bool](https://docs.python.org/3/library/functions.html#bool) | [None](https://docs.python.org/3/library/constants.html#None) = None*, *targetId: [str](https://docs.python.org/3/library/stdtypes.html#str) | [None](https://docs.python.org/3/library/constants.html#None) = None*, *targetType: [str](https://docs.python.org/3/library/stdtypes.html#str) | [None](https://docs.python.org/3/library/constants.html#None) = None*, *placementHandle: [str](https://docs.python.org/3/library/stdtypes.html#str) | [None](https://docs.python.org/3/library/constants.html#None) = None*, *assessmentId: [str](https://docs.python.org/3/library/stdtypes.html#str) | [None](https://docs.python.org/3/library/constants.html#None) = None*, *proctoring:* [BBProctoring](#page-28-0) *|*

*[None](https://docs.python.org/3/library/constants.html#None) = None*)

Create a new model by parsing and validating input data from keyword arguments.

Raises [*ValidationError*][pydantic\_core.ValidationError] if the input data cannot be validated to form a valid model.

*\_\_init\_\_* uses *\_\_pydantic\_self\_\_* instead of the more common *self* for the first arg to allow *self* as a field name.

assessmentId: [str](https://docs.python.org/3/library/stdtypes.html#str) | [None](https://docs.python.org/3/library/constants.html#None)

file: [BBFile](#page-26-1) | [None](https://docs.python.org/3/library/constants.html#None)

gradeColumnId: [str](https://docs.python.org/3/library/stdtypes.html#str) | [None](https://docs.python.org/3/library/constants.html#None)

groupContent: [bool](https://docs.python.org/3/library/functions.html#bool) | [None](https://docs.python.org/3/library/constants.html#None)

id: [BBResourceType](#page-29-0) | [str](https://docs.python.org/3/library/stdtypes.html#str) | [None](https://docs.python.org/3/library/constants.html#None)

#### property is\_not\_handled: [bool](https://docs.python.org/3/library/functions.html#bool)

Return true if resource should not be handled.

#### model\_config: ClassVar[ConfigDict] = {'frozen': True}

Configuration for the model, should be a dictionary conforming to [*Config-Dict*][pydantic.config.ConfigDict].

```
model_fields: ClassVar[dict[str, FieldInfo]] = {'assessmentId':
```

```
FieldInfo(annotation=Union[str, NoneType], required=False), 'file':
FieldInfo(annotation=Union[BBFile, NoneType], required=False), 'gradeColumnId':
FieldInfo(annotation=Union[str, NoneType], required=False), 'groupContent':
FieldInfo(annotation=Union[bool, NoneType], required=False), 'id':
FieldInfo(annotation=Union[BBResourceType, str, NoneType], required=False),
'placementHandle': FieldInfo(annotation=Union[str, NoneType], required=False),
'proctoring': FieldInfo(annotation=Union[BBProctoring, NoneType], required=False),
'targetId': FieldInfo(annotation=Union[str, NoneType], required=False),
'targetType': FieldInfo(annotation=Union[str, NoneType], required=False), 'url':
FieldInfo(annotation=Union[str, NoneType], required=False)}
```
Metadata about the fields defined on the model, mapping of field names to [*Field-Info*][pydantic.fields.FieldInfo].

This replaces *Model.\_\_fields\_\_* from Pydantic V1.

placementHandle: [str](https://docs.python.org/3/library/stdtypes.html#str) | [None](https://docs.python.org/3/library/constants.html#None)

proctoring: [BBProctoring](#page-28-0) | [None](https://docs.python.org/3/library/constants.html#None)

#### classmethod resource\_parser(*v:* [BBResourceType](#page-29-0) *| [str](https://docs.python.org/3/library/stdtypes.html#str)*)

Validate and parse an id resource type.

<span id="page-23-1"></span>targetId: [str](https://docs.python.org/3/library/stdtypes.html#str) | [None](https://docs.python.org/3/library/constants.html#None) targetType: [str](https://docs.python.org/3/library/stdtypes.html#str) | [None](https://docs.python.org/3/library/constants.html#None) url: [str](https://docs.python.org/3/library/stdtypes.html#str) | [None](https://docs.python.org/3/library/constants.html#None)

<span id="page-23-0"></span>class blackboard\_sync.blackboard.blackboard.BBCourse(*\**, *id: [str](https://docs.python.org/3/library/stdtypes.html#str) | [None](https://docs.python.org/3/library/constants.html#None) = None*, *courseId: [str](https://docs.python.org/3/library/stdtypes.html#str) | [None](https://docs.python.org/3/library/constants.html#None) = None*, *name: [str](https://docs.python.org/3/library/stdtypes.html#str) | [None](https://docs.python.org/3/library/constants.html#None) = None*, *description:*

*[str](https://docs.python.org/3/library/stdtypes.html#str) | [None](https://docs.python.org/3/library/constants.html#None) = None*, *modified: [datetime](https://docs.python.org/3/library/datetime.html#datetime.datetime) | [None](https://docs.python.org/3/library/constants.html#None) = None*, *organization: [bool](https://docs.python.org/3/library/functions.html#bool) = False*, *ultraStatus: [str](https://docs.python.org/3/library/stdtypes.html#str) | [None](https://docs.python.org/3/library/constants.html#None) = None*, *closedComplete: [bool](https://docs.python.org/3/library/functions.html#bool) = False*, *availability:* [BBAvailability](#page-20-1) *| [None](https://docs.python.org/3/library/constants.html#None) = None*, *enrollment:* [BBEnrollment](#page-26-2) *| [None](https://docs.python.org/3/library/constants.html#None) = None*, *locale:* [BBLocale](#page-27-1) *| [None](https://docs.python.org/3/library/constants.html#None) = None*, *externalAccessUrl: [str](https://docs.python.org/3/library/stdtypes.html#str) | [None](https://docs.python.org/3/library/constants.html#None) = None*)

BlackboardCourse. Represents an academic course.

Create a new model by parsing and validating input data from keyword arguments.

Raises [*ValidationError*][pydantic\_core.ValidationError] if the input data cannot be validated to form a valid model.

*\_\_init\_\_* uses *\_\_pydantic\_self\_\_* instead of the more common *self* for the first arg to allow *self* as a field name.

availability: [BBAvailability](#page-20-1) | [None](https://docs.python.org/3/library/constants.html#None)

closedComplete: [bool](https://docs.python.org/3/library/functions.html#bool)

property code: [str](https://docs.python.org/3/library/stdtypes.html#str) | [None](https://docs.python.org/3/library/constants.html#None)

Parse course code.

courseId: [str](https://docs.python.org/3/library/stdtypes.html#str) | [None](https://docs.python.org/3/library/constants.html#None)

description: [str](https://docs.python.org/3/library/stdtypes.html#str) | [None](https://docs.python.org/3/library/constants.html#None)

enrollment: [BBEnrollment](#page-26-2) | [None](https://docs.python.org/3/library/constants.html#None)

externalAccessUrl: [str](https://docs.python.org/3/library/stdtypes.html#str) | [None](https://docs.python.org/3/library/constants.html#None)

id: [str](https://docs.python.org/3/library/stdtypes.html#str) | [None](https://docs.python.org/3/library/constants.html#None)

locale: [BBLocale](#page-27-1) | [None](https://docs.python.org/3/library/constants.html#None)

#### model\_config: ClassVar[ConfigDict] = {'frozen': True}

Configuration for the model, should be a dictionary conforming to [*Config-Dict*][pydantic.config.ConfigDict].

```
model_fields: ClassVar[dict[str, FieldInfo]] = {'availability':
FieldInfo(annotation=Union[BBAvailability, NoneType], required=False),
'closedComplete': FieldInfo(annotation=bool, required=False, default=False),
'courseId': FieldInfo(annotation=Union[str, NoneType], required=False),
'description': FieldInfo(annotation=Union[str, NoneType], required=False),
'enrollment': FieldInfo(annotation=Union[BBEnrollment, NoneType], required=False),
'externalAccessUrl': FieldInfo(annotation=Union[str, NoneType], required=False),
'id': FieldInfo(annotation=Union[str, NoneType], required=False), 'locale':
FieldInfo(annotation=Union[BBLocale, NoneType], required=False), 'modified':
FieldInfo(annotation=Union[datetime, NoneType], required=False), 'name':
FieldInfo(annotation=Union[str, NoneType], required=False), 'organization':
FieldInfo(annotation=bool, required=False, default=False), 'ultraStatus':
FieldInfo(annotation=Union[str, NoneType], required=False)}
```
<span id="page-24-1"></span>Metadata about the fields defined on the model, mapping of field names to [*Field-Info*][pydantic.fields.FieldInfo].

This replaces *Model.\_\_fields\_\_* from Pydantic V1.

model\_post\_init(*\_\_context: Any*) → [None](https://docs.python.org/3/library/constants.html#None)

This function is meant to behave like a BaseModel method to initialise private attributes.

It takes context as an argument since that's what pydantic-core passes when calling it.

**Args:**

self: The BaseModel instance. \_\_context: The context.

```
modified: datetime | None
```
name: [str](https://docs.python.org/3/library/stdtypes.html#str) | [None](https://docs.python.org/3/library/constants.html#None)

organization: [bool](https://docs.python.org/3/library/functions.html#bool)

property title: [str](https://docs.python.org/3/library/stdtypes.html#str) | [None](https://docs.python.org/3/library/constants.html#None)

Parse course title.

ultraStatus: [str](https://docs.python.org/3/library/stdtypes.html#str) | [None](https://docs.python.org/3/library/constants.html#None)

<span id="page-24-0"></span>class blackboard\_sync.blackboard.blackboard.BBCourseContent(*\**, *id: [str](https://docs.python.org/3/library/stdtypes.html#str) | [None](https://docs.python.org/3/library/constants.html#None) = None*, *title: [str](https://docs.python.org/3/library/stdtypes.html#str) |*

 $None = None, body: str | None =$  $None = None, body: str | None =$  $None = None, body: str | None =$  $None = None, body: str | None =$ *None*, *created: [datetime](https://docs.python.org/3/library/datetime.html#datetime.datetime) | [None](https://docs.python.org/3/library/constants.html#None) = None*, *modified: [datetime](https://docs.python.org/3/library/datetime.html#datetime.datetime) | [None](https://docs.python.org/3/library/constants.html#None) = None*, *position: [int](https://docs.python.org/3/library/functions.html#int) = 0*, *hasChildren: [bool](https://docs.python.org/3/library/functions.html#bool) = False*, *launchInNewWindow: [bool](https://docs.python.org/3/library/functions.html#bool) = False*, *reviewable: [bool](https://docs.python.org/3/library/functions.html#bool) = False*, *availability:* [BBAvailability](#page-20-1) *| [None](https://docs.python.org/3/library/constants.html#None) = None*, *contentHandler:* [BBContentHandler](#page-21-0) *| [None](https://docs.python.org/3/library/constants.html#None) = None*, *links: [list\[](https://docs.python.org/3/library/stdtypes.html#list)*[BBLink](#page-26-0)*] = []*, *hasGradebookColumns: [bool](https://docs.python.org/3/library/functions.html#bool) = False*, *hasAssociatedGroups: [bool](https://docs.python.org/3/library/functions.html#bool) = False*)

Blackboard Content.

Create a new model by parsing and validating input data from keyword arguments.

Raises [*ValidationError*][pydantic\_core.ValidationError] if the input data cannot be validated to form a valid model.

*\_\_init\_\_* uses *\_\_pydantic\_self\_\_* instead of the more common *self* for the first arg to allow *self* as a field name.

```
availability: BBAvailability | None
```
body: [str](https://docs.python.org/3/library/stdtypes.html#str) | [None](https://docs.python.org/3/library/constants.html#None)

contentHandler: [BBContentHandler](#page-21-0) | [None](https://docs.python.org/3/library/constants.html#None)

created: [datetime](https://docs.python.org/3/library/datetime.html#datetime.datetime) | [None](https://docs.python.org/3/library/constants.html#None)

hasAssociatedGroups: [bool](https://docs.python.org/3/library/functions.html#bool)

hasChildren: [bool](https://docs.python.org/3/library/functions.html#bool)

hasGradebookColumns: [bool](https://docs.python.org/3/library/functions.html#bool)

<span id="page-25-1"></span>id: [str](https://docs.python.org/3/library/stdtypes.html#str) | [None](https://docs.python.org/3/library/constants.html#None)

launchInNewWindow: [bool](https://docs.python.org/3/library/functions.html#bool)

links: [list\[](https://docs.python.org/3/library/stdtypes.html#list)[BBLink](#page-26-0)]

```
model_config: ClassVar[ConfigDict] = {'frozen': True}
```
Configuration for the model, should be a dictionary conforming to [*Config-Dict*][pydantic.config.ConfigDict].

```
model_fields: ClassVar[dict[str, FieldInfo]] = {'availability':
FieldInfo(annotation=Union[BBAvailability, NoneType], required=False), 'body':
FieldInfo(annotation=Union[str, NoneType], required=False), 'contentHandler':
FieldInfo(annotation=Union[BBContentHandler, NoneType], required=False), 'created':
FieldInfo(annotation=Union[datetime, NoneType], required=False),
'hasAssociatedGroups': FieldInfo(annotation=bool, required=False, default=False),
'hasChildren': FieldInfo(annotation=bool, required=False, default=False),
'hasGradebookColumns': FieldInfo(annotation=bool, required=False, default=False),
'id': FieldInfo(annotation=Union[str, NoneType], required=False),
'launchInNewWindow': FieldInfo(annotation=bool, required=False, default=False),
'links': FieldInfo(annotation=list[BBLink], required=False, default=[]),
'modified': FieldInfo(annotation=Union[datetime, NoneType], required=False),
'position': FieldInfo(annotation=int, required=False, default=0), 'reviewable':
FieldInfo(annotation=bool, required=False, default=False), 'title':
FieldInfo(annotation=Union[str, NoneType], required=False)}
```
Metadata about the fields defined on the model, mapping of field names to [*Field-Info*][pydantic.fields.FieldInfo].

This replaces *Model.\_\_fields\_\_* from Pydantic V1.

```
modified: datetime | None
```

```
position: int
```
reviewable: [bool](https://docs.python.org/3/library/functions.html#bool)

title: [str](https://docs.python.org/3/library/stdtypes.html#str) | [None](https://docs.python.org/3/library/constants.html#None)

#### property title\_path\_safe: [str](https://docs.python.org/3/library/stdtypes.html#str)

Return a path safe version of the title.

<span id="page-25-0"></span>class blackboard\_sync.blackboard.blackboard.BBDuration(*\**, *type: [str](https://docs.python.org/3/library/stdtypes.html#str) | [None](https://docs.python.org/3/library/constants.html#None) = None*)

Create a new model by parsing and validating input data from keyword arguments.

Raises [*ValidationError*][pydantic\_core.ValidationError] if the input data cannot be validated to form a valid model.

*\_\_init\_\_* uses *\_\_pydantic\_self\_\_* instead of the more common *self* for the first arg to allow *self* as a field name.

model\_config: ClassVar[ConfigDict] = {'frozen': True}

Configuration for the model, should be a dictionary conforming to [*Config-Dict*][pydantic.config.ConfigDict].

#### model\_fields: ClassVar[\[dict\[](https://docs.python.org/3/library/stdtypes.html#dict)[str,](https://docs.python.org/3/library/stdtypes.html#str) FieldInfo]] = {'type':

FieldInfo(annotation=Union[str, NoneType], required=False)}

Metadata about the fields defined on the model, mapping of field names to [*Field-Info*][pydantic.fields.FieldInfo].

<span id="page-26-3"></span>type: [str](https://docs.python.org/3/library/stdtypes.html#str) | [None](https://docs.python.org/3/library/constants.html#None)

class blackboard\_sync.blackboard.blackboard.BBDurationType(*value*, *names=None*, *\**, *module=None*, *qualname=None*, *type=None*, *start=1*, *boundary=None*)

```
Blackboard Course Duration Type.
```

```
Continuous: str = 'Continuous'
```
DateRange: [str](https://docs.python.org/3/library/stdtypes.html#str) = 'DateRange'

```
FixedNumDays: str = 'FixedNumDays'
```
Term: [str](https://docs.python.org/3/library/stdtypes.html#str) = 'Term'

```
class blackboard_sync.blackboard.blackboard.BBEnrollment(*, type: str | None = None)
```
Create a new model by parsing and validating input data from keyword arguments.

Raises [*ValidationError*][pydantic\_core.ValidationError] if the input data cannot be validated to form a valid model.

*init\_\_uses \_\_pydantic\_self\_\_\_instead of the more common <i>self* for the first arg to allow *self* as a field name.

model\_config: ClassVar[ConfigDict] = {'frozen': True}

Configuration for the model, should be a dictionary conforming to [*Config-Dict*][pydantic.config.ConfigDict].

#### model\_fields: ClassVar[\[dict\[](https://docs.python.org/3/library/stdtypes.html#dict)[str,](https://docs.python.org/3/library/stdtypes.html#str) FieldInfo]] = {'type': FieldInfo(annotation=Union[str, NoneType], required=False)}

Metadata about the fields defined on the model, mapping of field names to [*Field-Info*][pydantic.fields.FieldInfo].

This replaces *Model.\_\_fields\_\_* from Pydantic V1.

type: [str](https://docs.python.org/3/library/stdtypes.html#str) | [None](https://docs.python.org/3/library/constants.html#None)

```
class blackboard_sync.blackboard.blackboard.BBFile(*, fileName: str | None = None)
```
Blackboard File.

Create a new model by parsing and validating input data from keyword arguments.

Raises [*ValidationError*][pydantic\_core.ValidationError] if the input data cannot be validated to form a valid model.

*\_\_init\_\_* uses *\_\_pydantic\_self\_\_* instead of the more common *self* for the first arg to allow *self* as a field name.

fileName: [str](https://docs.python.org/3/library/stdtypes.html#str) | [None](https://docs.python.org/3/library/constants.html#None)

#### model\_config: ClassVar[ConfigDict] = {'frozen': True}

Configuration for the model, should be a dictionary conforming to [*Config-Dict*][pydantic.config.ConfigDict].

```
model_fields: ClassVar[dict[str, FieldInfo]] = {'fileName':
FieldInfo(annotation=Union[str, NoneType], required=False)}
```
<span id="page-26-0"></span>Metadata about the fields defined on the model, mapping of field names to [*Field-Info*][pydantic.fields.FieldInfo].

<span id="page-27-2"></span>class blackboard\_sync.blackboard.blackboard.BBLink(*\**, *href: [str](https://docs.python.org/3/library/stdtypes.html#str) | [None](https://docs.python.org/3/library/constants.html#None) = None*, *rel: [str](https://docs.python.org/3/library/stdtypes.html#str) | [None](https://docs.python.org/3/library/constants.html#None) = None*, *title:*  $str | None = None, type: str | None = None$  $str | None = None, type: str | None = None$  $str | None = None, type: str | None = None$  $str | None = None, type: str | None = None$ 

Blackboard Link.

Create a new model by parsing and validating input data from keyword arguments.

Raises [*ValidationError*][pydantic\_core.ValidationError] if the input data cannot be validated to form a valid model.

*init\_\_uses \_\_pydantic\_self\_\_\_instead of the more common <i>self* for the first arg to allow *self* as a field name.

href: [str](https://docs.python.org/3/library/stdtypes.html#str) | [None](https://docs.python.org/3/library/constants.html#None)

#### model\_config: ClassVar[ConfigDict] = {'frozen': True}

Configuration for the model, should be a dictionary conforming to [*Config-Dict*][pydantic.config.ConfigDict].

```
model_fields: ClassVar[dict[str, FieldInfo]] = {'href':
FieldInfo(annotation=Union[str, NoneType], required=False), 'rel':
FieldInfo(annotation=Union[str, NoneType], required=False), 'title':
FieldInfo(annotation=Union[str, NoneType], required=False), 'type':
FieldInfo(annotation=Union[str, NoneType], required=False)}
```
Metadata about the fields defined on the model, mapping of field names to [*Field-Info*][pydantic.fields.FieldInfo].

This replaces *Model.\_\_fields\_\_* from Pydantic V1.

rel: [str](https://docs.python.org/3/library/stdtypes.html#str) | [None](https://docs.python.org/3/library/constants.html#None)

```
title: str | None
```
type: [str](https://docs.python.org/3/library/stdtypes.html#str) | [None](https://docs.python.org/3/library/constants.html#None)

<span id="page-27-1"></span>class blackboard\_sync.blackboard.blackboard.BBLocale(*\**, *force: [bool](https://docs.python.org/3/library/functions.html#bool) = False*)

Create a new model by parsing and validating input data from keyword arguments.

Raises [*ValidationError*][pydantic\_core.ValidationError] if the input data cannot be validated to form a valid model.

*\_\_init\_\_* uses *\_\_pydantic\_self\_\_* instead of the more common *self* for the first arg to allow *self* as a field name.

force: [bool](https://docs.python.org/3/library/functions.html#bool)

model\_config: ClassVar[ConfigDict] = {'frozen': True}

Configuration for the model, should be a dictionary conforming to [*Config-Dict*][pydantic.config.ConfigDict].

model\_fields: ClassVar[\[dict\[](https://docs.python.org/3/library/stdtypes.html#dict)[str,](https://docs.python.org/3/library/stdtypes.html#str) FieldInfo]] = {'force': FieldInfo(annotation=bool, required=False, default=False)}

<span id="page-27-0"></span>Metadata about the fields defined on the model, mapping of field names to [*Field-Info*][pydantic.fields.FieldInfo].

<span id="page-28-1"></span>class blackboard\_sync.blackboard.blackboard.BBMembership(*\**, *id: [str](https://docs.python.org/3/library/stdtypes.html#str) | [None](https://docs.python.org/3/library/constants.html#None) = None*, *userId: [str](https://docs.python.org/3/library/stdtypes.html#str) | [None](https://docs.python.org/3/library/constants.html#None) = None*, *courseId: [str](https://docs.python.org/3/library/stdtypes.html#str) | [None](https://docs.python.org/3/library/constants.html#None) = None*, *dataSourceId: [str](https://docs.python.org/3/library/stdtypes.html#str) | [None](https://docs.python.org/3/library/constants.html#None) = None*, *created: [datetime](https://docs.python.org/3/library/datetime.html#datetime.datetime) | [None](https://docs.python.org/3/library/constants.html#None) = None*, *modified: [datetime](https://docs.python.org/3/library/datetime.html#datetime.datetime) | [None](https://docs.python.org/3/library/constants.html#None) = None*, *availability:* [BBAvailability](#page-20-1) *| [None](https://docs.python.org/3/library/constants.html#None) = None*, *courseRoleId: [str](https://docs.python.org/3/library/stdtypes.html#str) | [None](https://docs.python.org/3/library/constants.html#None) = None*, *lastAccessed: [datetime](https://docs.python.org/3/library/datetime.html#datetime.datetime) | [None](https://docs.python.org/3/library/constants.html#None) = None*, *childCourseId: [str](https://docs.python.org/3/library/stdtypes.html#str) | [None](https://docs.python.org/3/library/constants.html#None) = None*)

Blackboard Membership. Represents relation between student and course.

Create a new model by parsing and validating input data from keyword arguments.

Raises [*ValidationError*][pydantic\_core.ValidationError] if the input data cannot be validated to form a valid model.

*\_\_init\_\_* uses *\_\_pydantic\_self\_\_* instead of the more common *self* for the first arg to allow *self* as a field name.

```
availability: BBAvailability | None
```

```
childCourseId: str | None
```
courseId: [str](https://docs.python.org/3/library/stdtypes.html#str) | [None](https://docs.python.org/3/library/constants.html#None)

courseRoleId: [str](https://docs.python.org/3/library/stdtypes.html#str) | [None](https://docs.python.org/3/library/constants.html#None)

created: [datetime](https://docs.python.org/3/library/datetime.html#datetime.datetime) | [None](https://docs.python.org/3/library/constants.html#None)

dataSourceId: [str](https://docs.python.org/3/library/stdtypes.html#str) | [None](https://docs.python.org/3/library/constants.html#None)

id: [str](https://docs.python.org/3/library/stdtypes.html#str) | [None](https://docs.python.org/3/library/constants.html#None)

lastAccessed: [datetime](https://docs.python.org/3/library/datetime.html#datetime.datetime) | [None](https://docs.python.org/3/library/constants.html#None)

#### model\_config: ClassVar[ConfigDict] = {'frozen': True}

Configuration for the model, should be a dictionary conforming to [*Config-Dict*][pydantic.config.ConfigDict].

```
model_fields: ClassVar[dict[str, FieldInfo]] = {'availability':
FieldInfo(annotation=Union[BBAvailability, NoneType], required=False),
'childCourseId': FieldInfo(annotation=Union[str, NoneType], required=False),
'courseId': FieldInfo(annotation=Union[str, NoneType], required=False),
'courseRoleId': FieldInfo(annotation=Union[str, NoneType], required=False),
'created': FieldInfo(annotation=Union[datetime, NoneType], required=False),
'dataSourceId': FieldInfo(annotation=Union[str, NoneType], required=False), 'id':
FieldInfo(annotation=Union[str, NoneType], required=False), 'lastAccessed':
FieldInfo(annotation=Union[datetime, NoneType], required=False), 'modified':
FieldInfo(annotation=Union[datetime, NoneType], required=False), 'userId':
FieldInfo(annotation=Union[str, NoneType], required=False)}
```
Metadata about the fields defined on the model, mapping of field names to [*Field-Info*][pydantic.fields.FieldInfo].

This replaces *Model.\_\_fields\_\_* from Pydantic V1.

modified: [datetime](https://docs.python.org/3/library/datetime.html#datetime.datetime) | [None](https://docs.python.org/3/library/constants.html#None)

<span id="page-28-0"></span>userId: [str](https://docs.python.org/3/library/stdtypes.html#str) | [None](https://docs.python.org/3/library/constants.html#None)

<span id="page-29-1"></span>class blackboard\_sync.blackboard.blackboard.BBProctoring(*\**, *secureBrowserRequiredToTake: [bool](https://docs.python.org/3/library/functions.html#bool) = False*, *secureBrowserRequiredToReview: [bool](https://docs.python.org/3/library/functions.html#bool) = False*, *webcamRequired: [bool](https://docs.python.org/3/library/functions.html#bool) = False*)

Create a new model by parsing and validating input data from keyword arguments.

Raises [*ValidationError*][pydantic\_core.ValidationError] if the input data cannot be validated to form a valid model.

*\_\_init\_\_* uses *\_\_pydantic\_self\_\_* instead of the more common *self* for the first arg to allow *self* as a field name.

#### model\_config: ClassVar[ConfigDict] = {'frozen': True}

Configuration for the model, should be a dictionary conforming to [*Config-Dict*][pydantic.config.ConfigDict].

```
model_fields: ClassVar[dict[str, FieldInfo]] = {'secureBrowserRequiredToReview':
FieldInfo(annotation=bool, required=False, default=False),
'secureBrowserRequiredToTake': FieldInfo(annotation=bool, required=False,
default=False), 'webcamRequired': FieldInfo(annotation=bool, required=False,
default=False)}
```
Metadata about the fields defined on the model, mapping of field names to [*Field-Info*][pydantic.fields.FieldInfo].

This replaces *Model.\_\_fields\_\_* from Pydantic V1.

```
secureBrowserRequiredToReview: bool
```

```
secureBrowserRequiredToTake: bool
```
webcamRequired: [bool](https://docs.python.org/3/library/functions.html#bool)

<span id="page-29-0"></span>class blackboard\_sync.blackboard.blackboard.BBResourceType(*value*, *names=None*, *\**, *module=None*, *qualname=None*, *type=None*, *start=1*, *boundary=None*)

Different resource types on Blackboard.

```
asmt_test_link = 'x-bb-asmt-test-link'
```

```
assignment = 'x-bb-assignment'
```
blankpage = 'x-bb-blankpage'

bltiplacement\_portal = 'x-bb-bltiplacement-Portal'

courselink = 'x-bb-courselink'

```
document = 'x-bb-document'
```
externallink = 'x-bb-externallink'

file = 'x-bb-file'

folder = 'x-bb-folder'

syllabus = 'x-bb-syllabus'

toollink = 'x-bb-toollink'

turnitin\_assignment = 'x-turnitin-assignment'

#### <span id="page-30-2"></span>class blackboard\_sync.blackboard.blackboard.ImmutableModel

Model with const attributes.

Create a new model by parsing and validating input data from keyword arguments.

Raises [*ValidationError*][pydantic\_core.ValidationError] if the input data cannot be validated to form a valid model.

*\_\_init\_\_* uses *\_\_pydantic\_self\_\_* instead of the more common *self* for the first arg to allow *self* as a field name.

#### model\_config: ClassVar[ConfigDict] = {'frozen': True}

Configuration for the model, should be a dictionary conforming to [*Config-Dict*][pydantic.config.ConfigDict].

#### model\_fields: ClassVar[\[dict\[](https://docs.python.org/3/library/stdtypes.html#dict)[str,](https://docs.python.org/3/library/stdtypes.html#str) FieldInfo]] = {}

Metadata about the fields defined on the model, mapping of field names to [*Field-Info*][pydantic.fields.FieldInfo].

This replaces *Model.\_\_fields\_\_* from Pydantic V1.

## <span id="page-30-0"></span>**3.2 Sync API Reference**

### <span id="page-30-1"></span>**3.2.1 BlackboardSync**

BlackboardSync.

Automatically sync content from Blackboard

#### class blackboard\_sync.sync.BlackboardSync

Represents an instance of the BlackboardSync application.

Create an instance of the program.

```
None}
```
Constantly check if the data is outdated and if so start a download job.

Method run by Sync thread.

#### auth(*cookie\_jar: RequestsCookieJar*) → [bool](https://docs.python.org/3/library/functions.html#bool)

Create a new Blackboard session with the given credentials.

Will start syncing automatically if login successful.

#### **Parameters**

**persistence**  $(boo1)$  – If true, login will be saved in the OS designated keyring.

**change\_download\_location**(*new\_dir: [Path](https://docs.python.org/3/library/pathlib.html#pathlib.Path), redownload: [bool](https://docs.python.org/3/library/functions.html#bool)* = *False*)  $\rightarrow$  [None](https://docs.python.org/3/library/constants.html#None)

Set new sync location.

#### **Parameters**

- dir  $(Path)$  The path of the sync dir.
- redownload  $(bool)$  $(bool)$  $(bool)$  If true, ALL content will be re-downloaded to the new location.

#### property download\_location: [Path](https://docs.python.org/3/library/pathlib.html#pathlib.Path)

Location to where all Blackboard content will be downloaded.

```
NoneForce Sync thread to start download job ASAP.
property is_active: bool
    Indicate the state of the sync thread.
property is_logged_in: bool
    Indicate if a user session is currently active.
property is_syncing: bool
    Flag raised everytime a download job is running.
property last_sync_time: datetime | None
    Datetime right before last download job started.
NoneStop syncing and forget user session.
property logger: Logger
    Logger for BlackboardSync, set at level WARN.
property min_year: int
property next_sync: datetime
    Time when last sync will be outdated.
property outdated: bool
    Return true if last download job is outdated.
setup(university_index: int, download_location: Path, min_year: int | None = None) → None
    Setup the university information.
NoneStars Sync thread.
NoneStop Sync thread.
property sync_interval: int
    Time to wait between download jobs.
property university_index
property username: str | None
```
## <span id="page-31-0"></span>**3.2.2 BlackboardDownload**

BlackboardDownload, mass download all user content from Blackboard

class blackboard\_sync.download.BlackboardDownload(*sess:* [BlackboardSession,](#page-10-2) *download\_location:*

*[Path](https://docs.python.org/3/library/pathlib.html#pathlib.Path)*, *last\_downloaded: [datetime](https://docs.python.org/3/library/datetime.html#datetime.datetime) | [None](https://docs.python.org/3/library/constants.html#None) = None*, *data\_sources: [list](https://docs.python.org/3/library/stdtypes.html#list)* $[str] = [$  $[str] = [$ ,  $min\_year: int | None =$  $min\_year: int | None =$  $min\_year: int | None =$  $min\_year: int | None =$  $min\_year: int | None =$ *None*)

Blackboard download job.

BlackboardDownload constructor

<span id="page-32-2"></span>Download all files in blackboard recursively to download\_location, only if they have been altered since specified datetime

Keyword arguments:

#### **Parameters**

- sess ([BlackboardSession](#page-10-2)) UCLan BB user session
- download\_location  $((str / Path))$  Where files will be stored
- last\_downloaded  $(str)$  $(str)$  $(str)$  Files modified before this will not be downloaded
- data\_sources List of valid data sources
- **min\_year** Only courses created on or after this year will be downloaded

 $\text{\textbf{--create\_desktop\_link}}(\text{path: } \text{Path, } \text{url: } \text{str}, \text{comment: } \text{str} = \text{'}') \rightarrow \text{None}$  $\text{\textbf{--create\_desktop\_link}}(\text{path: } \text{Path, } \text{url: } \text{str}, \text{comment: } \text{str} = \text{'}') \rightarrow \text{None}$  $\text{\textbf{--create\_desktop\_link}}(\text{path: } \text{Path, } \text{url: } \text{str}, \text{comment: } \text{str} = \text{'}') \rightarrow \text{None}$  $\text{\textbf{--create\_desktop\_link}}(\text{path: } \text{Path, } \text{url: } \text{str}, \text{comment: } \text{str} = \text{'}') \rightarrow \text{None}$  $\text{\textbf{--create\_desktop\_link}}(\text{path: } \text{Path, } \text{url: } \text{str}, \text{comment: } \text{str} = \text{'}') \rightarrow \text{None}$  $\text{\textbf{--create\_desktop\_link}}(\text{path: } \text{Path, } \text{url: } \text{str}, \text{comment: } \text{str} = \text{'}') \rightarrow \text{None}$  $\text{\textbf{--create\_desktop\_link}}(\text{path: } \text{Path, } \text{url: } \text{str}, \text{comment: } \text{str} = \text{'}') \rightarrow \text{None}$ 

Creates a platform-aware internet shortcut

\_handle\_file(*content:* [BBCourseContent,](#page-24-0) *parent\_path: [Path](https://docs.python.org/3/library/pathlib.html#pathlib.Path)*, *course\_id: [str](https://docs.python.org/3/library/stdtypes.html#str)*, *depth: [int](https://docs.python.org/3/library/functions.html#int) = 0*) → [None](https://docs.python.org/3/library/constants.html#None) Download BBContent recursively, depending on filetype

## $cancel() \rightarrow None$  $cancel() \rightarrow None$

Cancel the download job.

property data\_sources: [list\[](https://docs.python.org/3/library/stdtypes.html#list)[str\]](https://docs.python.org/3/library/stdtypes.html#str)

Filter for courses.

 ${\rm download}() \rightarrow$  [datetime](https://docs.python.org/3/library/datetime.html#datetime.datetime) | [None](https://docs.python.org/3/library/constants.html#None)

Retrieve the user's courses, and start download of all contents

#### **Returns**

Datetime when method was called.

#### property download\_location: [Path](https://docs.python.org/3/library/pathlib.html#pathlib.Path)

The location where files will be downloaded to.

#### property files\_processed: [int](https://docs.python.org/3/library/functions.html#int)

Number of files that have been downloaded.

#### property logger: [Logger](https://docs.python.org/3/library/logging.html#logging.Logger)

Logger for BlackboardDownload, set at level DEBUG.

#### property user\_id: [str](https://docs.python.org/3/library/stdtypes.html#str)

User ID used for API calls.

## <span id="page-32-0"></span>**3.3 PyQt UI Reference**

### <span id="page-32-1"></span>**3.3.1 Qt UI Elements**

BlackboardSync Qt GUI.

class blackboard\_sync.qt.qt\_elements.Assets

Helper class to get the path of app assets.

classmethod icon()  $\rightarrow$  QIcon

*QIcon* of application logo.

```
classmethod load_ui(qt_obj)
          Load a UI file for a QObject.
     classmethod watermark() \rightarrow QPixmapQPixmap of application watermark.
class blackboard_sync.qt.qt_elements.LoginWebView(start_url: str, target_url: str)
     Blackboard login widget.
     Create instance of LoginWebView.
     NoneClear the HTTP cache and cookies.
     property cookie_jar: RequestsCookieJar
          Contains session cookies of the current session.
     property login_complete_signal
          Fire when the login flow has completed.
     None}property url: str
          URL of current website.
class blackboard_sync.qt.qt_elements.LoginWindow
     Deprecated widget previously used to login.
class blackboard_sync.qt.qt_elements.OSUtils
     None
          Add the app to start up on macOS.
     static open_dir_in_file_browser(dir_to_open: Path) → None
          Start a subprocess to open the default file explorer at the given location.
class blackboard_sync.qt.qt_elements.PersistenceWarning
     QDialog shown if user chooses to store their login details on their device.
     Create instance of PersistenceWarning Dialog.
class blackboard_sync.qt.qt_elements.RedownloadDialog
     QMessageBox shown after a change in download location.
     It consults the user about whether files should be redownloaded to the new location or not.
     Create a RedownloadDialog.
     property redownload: bool
          Indicate if files have to be redownloaded.
class blackboard_sync.qt.qt_elements.SettingsWindow
     Settings windown UI element.
     Create instance of SettingsWindow.
     property download_location: Path
```
*Path* of download location.

#### <span id="page-34-0"></span>property log\_out\_signal

Fire when user chooses to log out.

#### property save\_signal

Fire when settings are saved.

#### property setup\_wiz\_signal

Fire when user wants to redo initial setup.

#### property sync\_frequency: [int](https://docs.python.org/3/library/functions.html#int)

Seconds to wait between each sync job.

#### property username: [str](https://docs.python.org/3/library/stdtypes.html#str)

Username of current session.

#### class blackboard\_sync.qt.qt\_elements.SetupWizard(*institutions: [list](https://docs.python.org/3/library/stdtypes.html#list)[\[str\]](https://docs.python.org/3/library/stdtypes.html#str)*)

Initial setup wizard.

Create a *SetupWizard*.

#### **Parameters**

**institutions**  $(list[str]) - List$  $(list[str]) - List$  $(list[str]) - List$  $(list[str]) - List$  of institution names

class Pages(*value*, *names=None*, *\**, *module=None*, *qualname=None*, *type=None*, *start=1*, *boundary=None*)

Pages contained in the wizard.

DOWNLOAD\_LOCATION = 2

```
DOWNLOAD_SINCE = 3
```
INSTITUTION = 1

```
INTRO = 0
```

```
LAST = 3
```
#### property download\_location: [Path](https://docs.python.org/3/library/pathlib.html#pathlib.Path)

Sync location path selected by user.

initializePage(*self* , *id: [int](https://docs.python.org/3/library/functions.html#int)*)

#### property institution: [str](https://docs.python.org/3/library/stdtypes.html#str)

Text of item selected in institution combo box.

#### property institution\_index: [int](https://docs.python.org/3/library/functions.html#int)

Index of item selected in institution combo box.

#### property min\_year: [int](https://docs.python.org/3/library/functions.html#int) | [None](https://docs.python.org/3/library/constants.html#None)

Courses from this year onward will be downloaded.

#### validateCurrentPage() → [bool](https://docs.python.org/3/library/functions.html#bool)

Override QWizard method to validate pages.

#### class blackboard\_sync.qt.qt\_elements.SyncPeriod(*value*, *names=None*, *\**, *module=None*,

*qualname=None*, *type=None*, *start=1*, *boundary=None*)

Enum containing all valid Sync intervals for this UI.

<span id="page-35-0"></span> $HALF_HOUR = 1800$ 

ONE\_HOUR = 3600

SIX\_HOURS = 21600

class blackboard\_sync.qt.qt\_elements.SyncTrayIcon

BlackboardSync system tray icon.

Create a *QSystemTrayIcon*.

#### property login\_signal

Fire once user is authenticated.

#### property open\_dir\_signal

Fire once user wants to open download directory.

#### property quit\_signal

Fire once user decides to quit app.

#### property reset\_setup\_signal

Fire when the user wants to reset the initial setup.

set\_logged\_in(*logged: [bool](https://docs.python.org/3/library/functions.html#bool)*) → [None](https://docs.python.org/3/library/constants.html#None)

Set logged-in status in menu.

#### property settings\_signal

Fire when the settings menu is opened.

#### property show\_menu\_signal

Fire when menu is about to be shown.

**show\_msg**(*title: [str](https://docs.python.org/3/library/stdtypes.html#str), msg: str, severity: [int](https://docs.python.org/3/library/functions.html#int)* = 1, *duration: int* = 10)  $\rightarrow$  [None](https://docs.python.org/3/library/constants.html#None)

Show the user a message through the tray icon.

#### property sync\_signal

Fire if user forces sync.

#### toggle\_currently\_syncing(*syncing: [bool](https://docs.python.org/3/library/functions.html#bool)*) → [None](https://docs.python.org/3/library/constants.html#None)

Toggle currently syncing indicator in menu.

#### update\_last\_synced(*last: [str](https://docs.python.org/3/library/stdtypes.html#str)*) → [None](https://docs.python.org/3/library/constants.html#None)

Update last sync time in menu.

class blackboard\_sync.qt.qt\_elements.SyncTrayMenu(*logged\_in: [bool](https://docs.python.org/3/library/functions.html#bool) = False*, *last\_synced: [str](https://docs.python.org/3/library/stdtypes.html#str) = ''*)

*QMenu* associated with app system tray icon.

Create the menu for a *SyncTrayIcon*.

#### **Parameters**

- logged\_in ([bool](https://docs.python.org/3/library/functions.html#bool)) Whether user is currently logged in.
- last\_synced  $(str)$  $(str)$  $(str)$  Last sync time shown.

set\_logged\_in(*logged: [bool](https://docs.python.org/3/library/functions.html#bool)*) → [None](https://docs.python.org/3/library/constants.html#None)

Set the UI to reflect logged-in status.

#### toggle\_currently\_syncing(*syncing: [bool](https://docs.python.org/3/library/functions.html#bool)*) → [None](https://docs.python.org/3/library/constants.html#None)

Toggle the currently syncing indicator.

<span id="page-36-0"></span>update\_last\_synced(*last: [str](https://docs.python.org/3/library/stdtypes.html#str)*) → [None](https://docs.python.org/3/library/constants.html#None)

Update the time of last download shown to user.

#### class blackboard\_sync.qt.qt\_elements.UniNotSupportedDialog(*help\_url: [str](https://docs.python.org/3/library/stdtypes.html#str)*)

*QDialog* about unsupported Blackboard partners.

Create instance of dialog.

#### **Parameters**  $help\_url (str) - URL to help website$  $help\_url (str) - URL to help website$  $help\_url (str) - URL to help website$

#### class blackboard\_sync.qt.qt\_elements.UpdateFoundDialog

*QMessageBox* shown after a more recent version was found.

Create a *UpdateFoundDialog*.

### property should\_update: [bool](https://docs.python.org/3/library/functions.html#bool)

Indicate if BBSync should be updated.

## **PYTHON MODULE INDEX**

## <span id="page-38-0"></span>b

blackboard\_sync.blackboard.api, [7](#page-10-3) blackboard\_sync.blackboard.blackboard, [16](#page-19-1) blackboard\_sync.download, [28](#page-31-0) blackboard\_sync.qt.qt\_elements, [29](#page-32-1) blackboard\_sync.sync, [27](#page-30-1)

## **INDEX**

<span id="page-40-0"></span>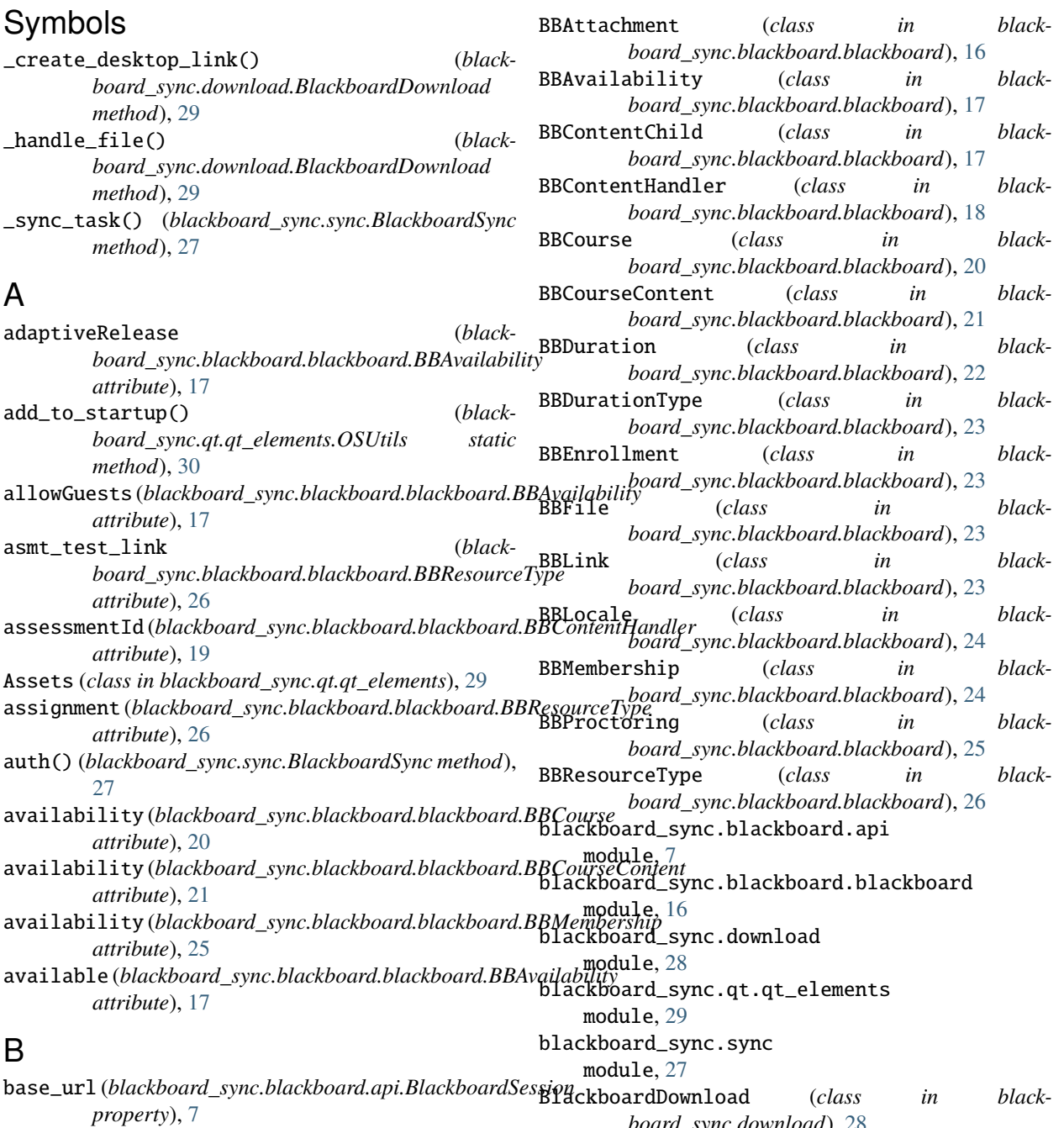

**37**

*board\_sync.download*), [28](#page-31-1)

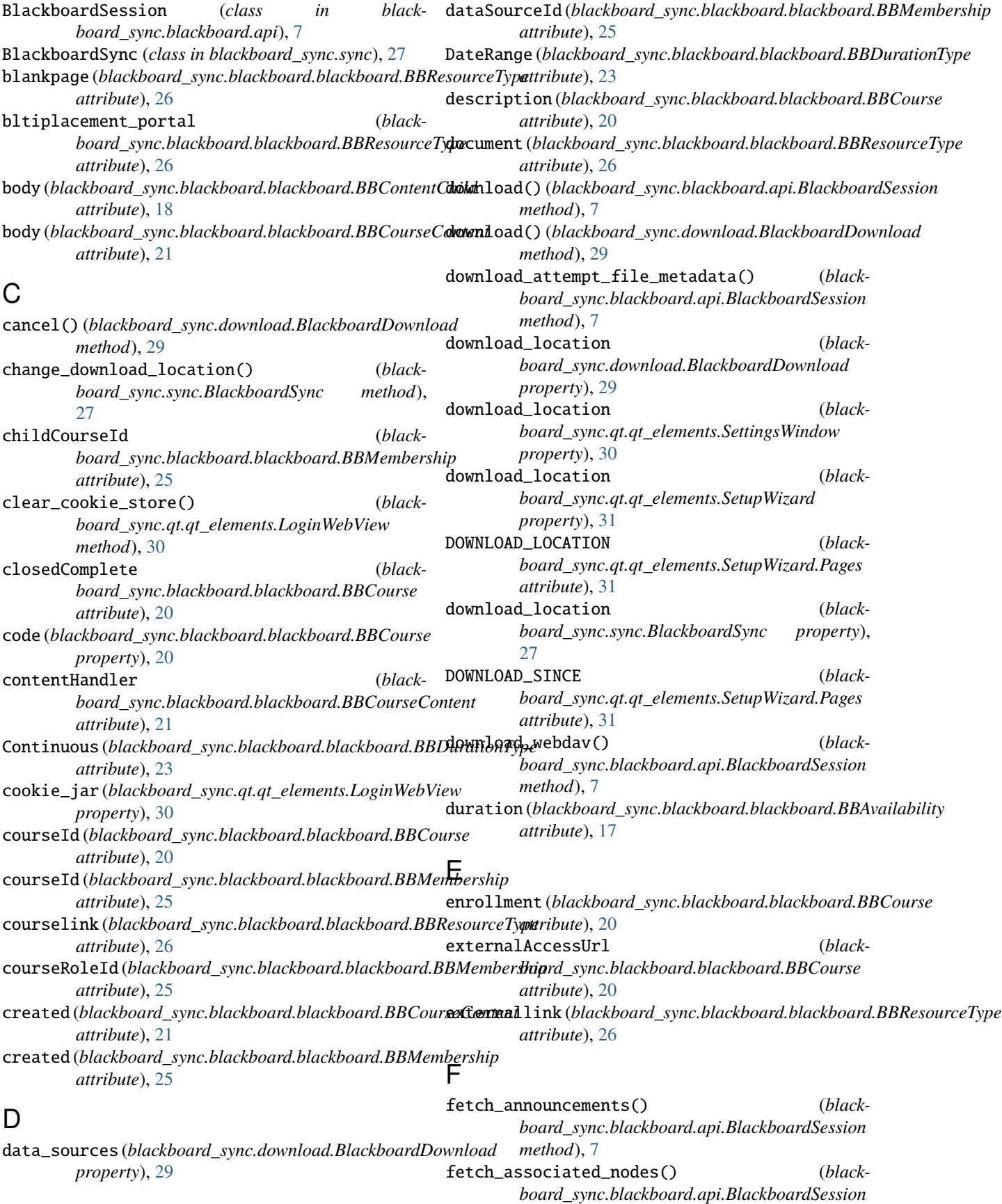

*method*), [8](#page-11-0) fetch\_attempt\_file\_metadata() (*blackboard\_sync.blackboard.api.BlackboardSession method*), [8](#page-11-0) fetch\_attendance\_data\_download\_url() (*blackboard\_sync.blackboard.api.BlackboardSession method*), [8](#page-11-0) fetch\_attendance\_records\_by\_meeting\_id() (*blackboard\_sync.blackboard.api.BlackboardSession method*), [8](#page-11-0) fetch\_attendance\_records\_by\_user\_id() (*blackboard\_sync.blackboard.api.BlackboardSession method*), [8](#page-11-0) fetch\_avatar() (*blackboard\_sync.blackboard.api.BlackboardSession method*), [8](#page-11-0) fetch\_calendar() (*blackboard\_sync.blackboard.api.BlackboardSession method*), [8](#page-11-0) fetch\_calendar\_items() (*blackboard\_sync.blackboard.api.BlackboardSession method*), [8](#page-11-0) fetch\_categories() (*blackboard\_sync.blackboard.api.BlackboardSession method*), [9](#page-12-0) fetch\_category() (*blackboard\_sync.blackboard.api.BlackboardSession method*), [9](#page-12-0) fetch\_child\_categories() (*blackboard\_sync.blackboard.api.BlackboardSession method*), [9](#page-12-0) fetch\_column\_attempts() (*blackboard\_sync.blackboard.api.BlackboardSession method*), [9](#page-12-0) fetch\_column\_grade\_last\_changed() (*blackboard\_sync.blackboard.api.BlackboardSession method*), [9](#page-12-0) fetch\_column\_grades() (*blackboard\_sync.blackboard.api.BlackboardSession method*), [9](#page-12-0) fetch\_content\_children() (*blackboard\_sync.blackboard.api.BlackboardSession method*), [9](#page-12-0) fetch\_content\_groups() (*blackboard\_sync.blackboard.api.BlackboardSession method*), [10](#page-13-0) fetch\_contents() (*blackboard\_sync.blackboard.api.BlackboardSession method*), [10](#page-13-0) fetch\_course\_announcements() (*blackboard\_sync.blackboard.api.BlackboardSession method*), [10](#page-13-0) fetch\_course\_children() (*blackboard\_sync.blackboard.api.BlackboardSession*

*method*), [10](#page-13-0)

- fetch\_course\_meeting() (*blackboard\_sync.blackboard.api.BlackboardSession method*), [10](#page-13-0)
- fetch\_course\_meetings() (*blackboard\_sync.blackboard.api.BlackboardSession method*), [10](#page-13-0)
- fetch\_course\_memberships() (*blackboard\_sync.blackboard.api.BlackboardSession method*), [10](#page-13-0)
- fetch\_course\_resource\_children() (*blackboard\_sync.blackboard.api.BlackboardSession method*), [11](#page-14-0)
- fetch\_course\_resources() (*blackboard\_sync.blackboard.api.BlackboardSession method*), [11](#page-14-0)
- fetch\_course\_roles() (*blackboard\_sync.blackboard.api.BlackboardSession method*), [11](#page-14-0)
- fetch\_courses() (*blackboard\_sync.blackboard.api.BlackboardSession method*), [11](#page-14-0)
- fetch\_cross\_list\_set() (*blackboard\_sync.blackboard.api.BlackboardSession method*), [11](#page-14-0)
- fetch\_current\_active\_user() (*blackboard\_sync.blackboard.api.BlackboardSession method*), [11](#page-14-0)
- fetch\_data\_sources() (*blackboard\_sync.blackboard.api.BlackboardSession method*), [11](#page-14-0)
- fetch\_domain\_config() (*blackboard\_sync.blackboard.api.BlackboardSession method*), [12](#page-15-0)
- fetch\_file\_attachments() (*blackboard\_sync.blackboard.api.BlackboardSession method*), [12](#page-15-0)
- fetch\_grade\_columns() (*blackboard\_sync.blackboard.api.BlackboardSession method*), [12](#page-15-0)
- fetch\_grade\_notations() (*blackboard\_sync.blackboard.api.BlackboardSession method*), [12](#page-15-0)
- fetch\_grade\_schemas() (*blackboard\_sync.blackboard.api.BlackboardSession method*), [12](#page-15-0)
- fetch\_gradebook\_categories() (*blackboard\_sync.blackboard.api.BlackboardSession method*), [12](#page-15-0)
- fetch\_grading\_periods() (*blackboard\_sync.blackboard.api.BlackboardSession method*), [12](#page-15-0)
- fetch\_group\_memberships() (*blackboard\_sync.blackboard.api.BlackboardSession*

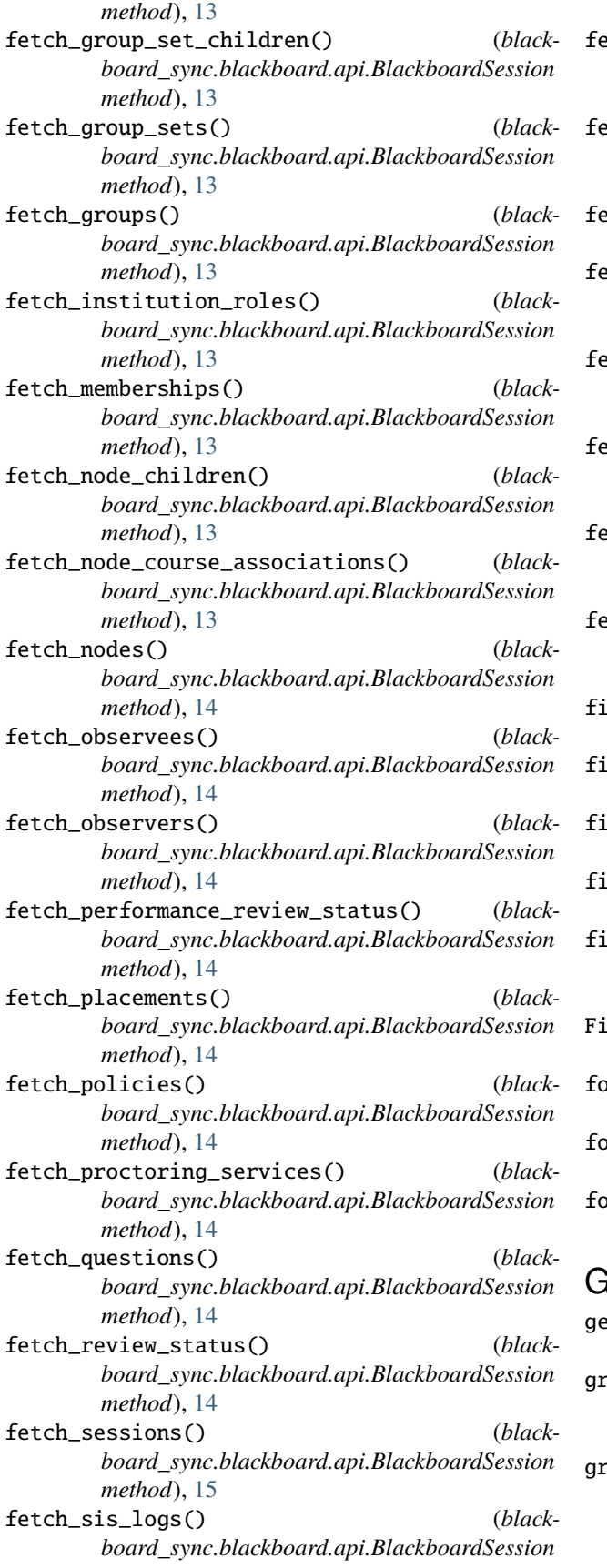

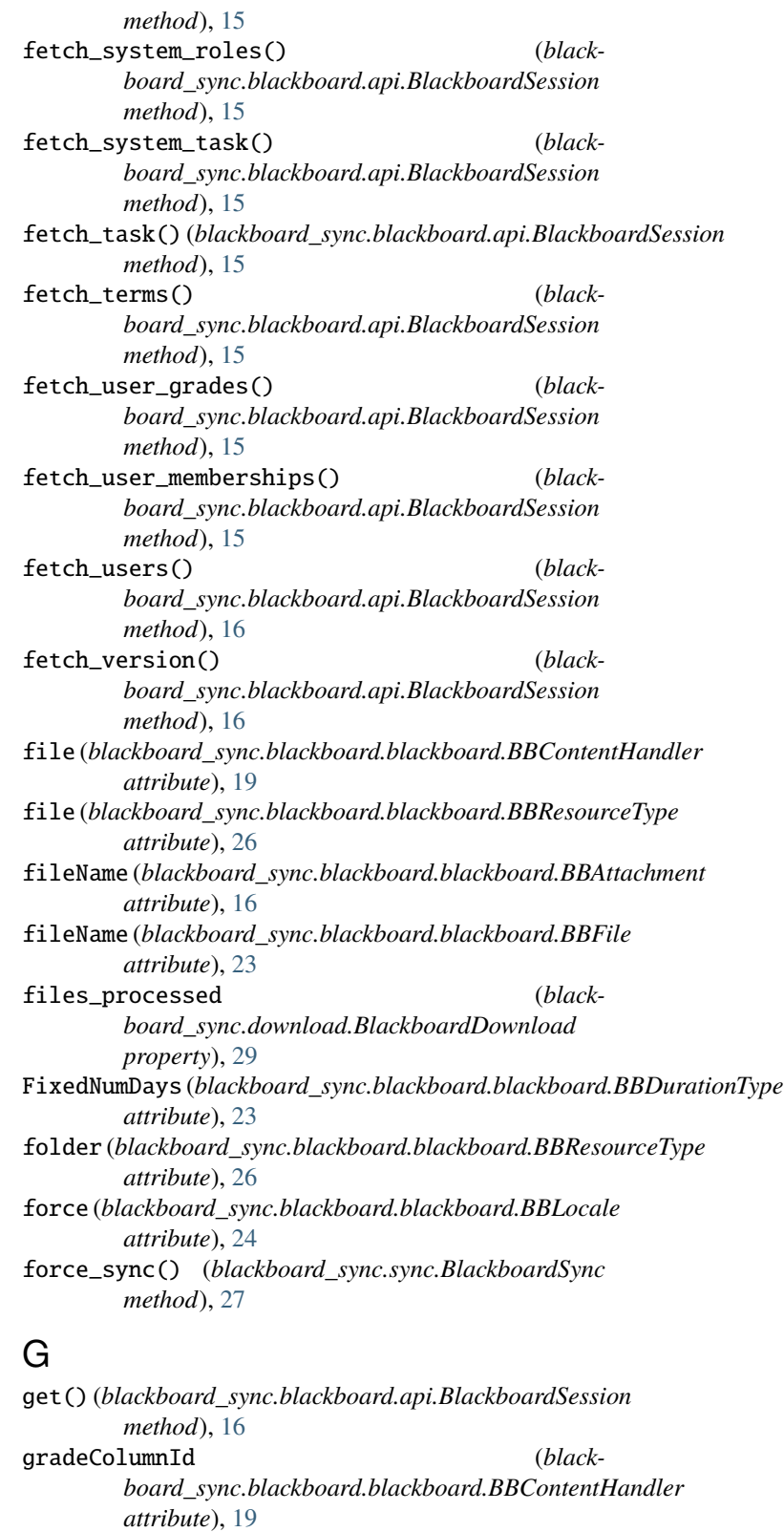

groupContent (*blackboard\_sync.blackboard.blackboard.BBContentHandler attribute*), [19](#page-22-0)

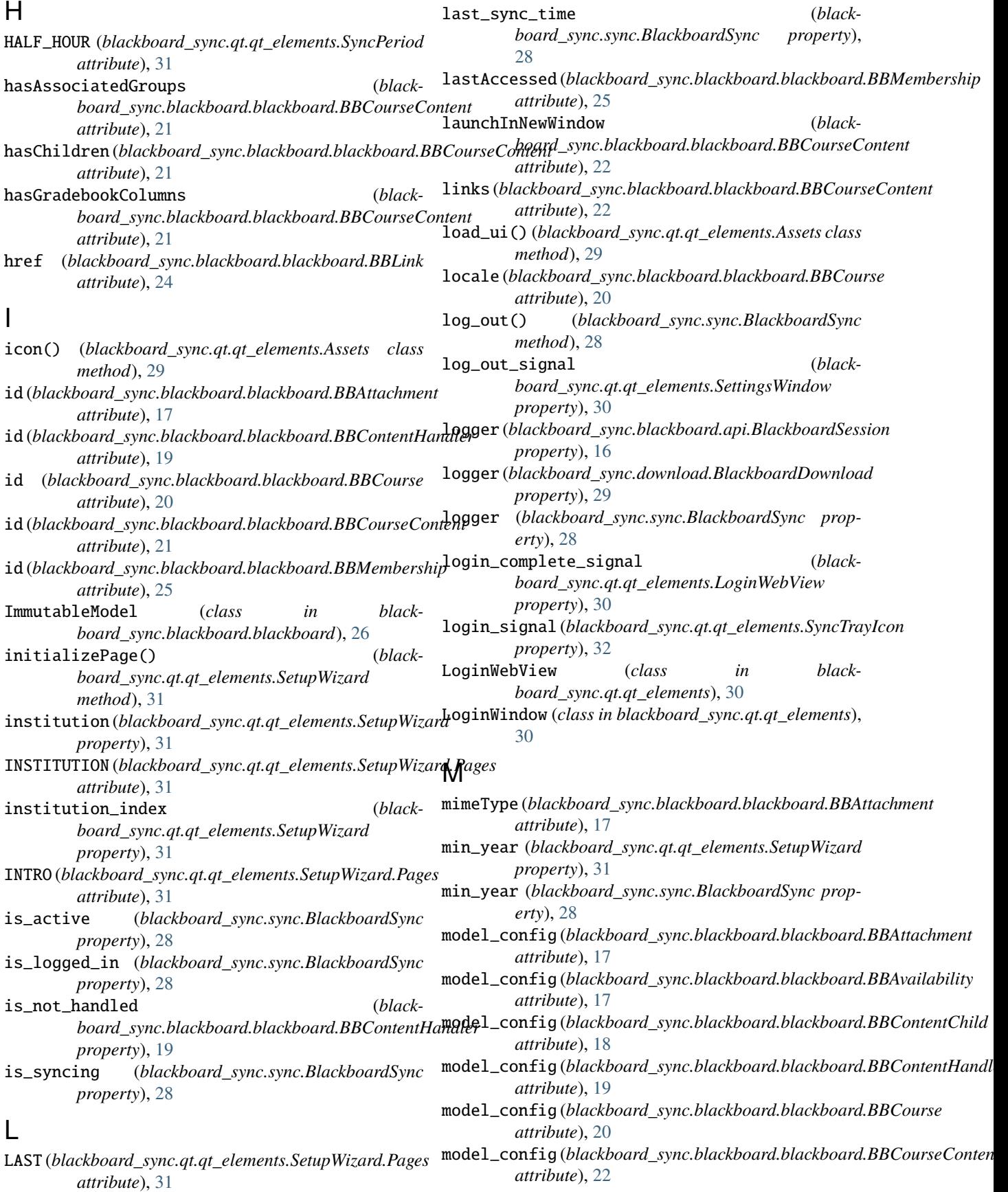

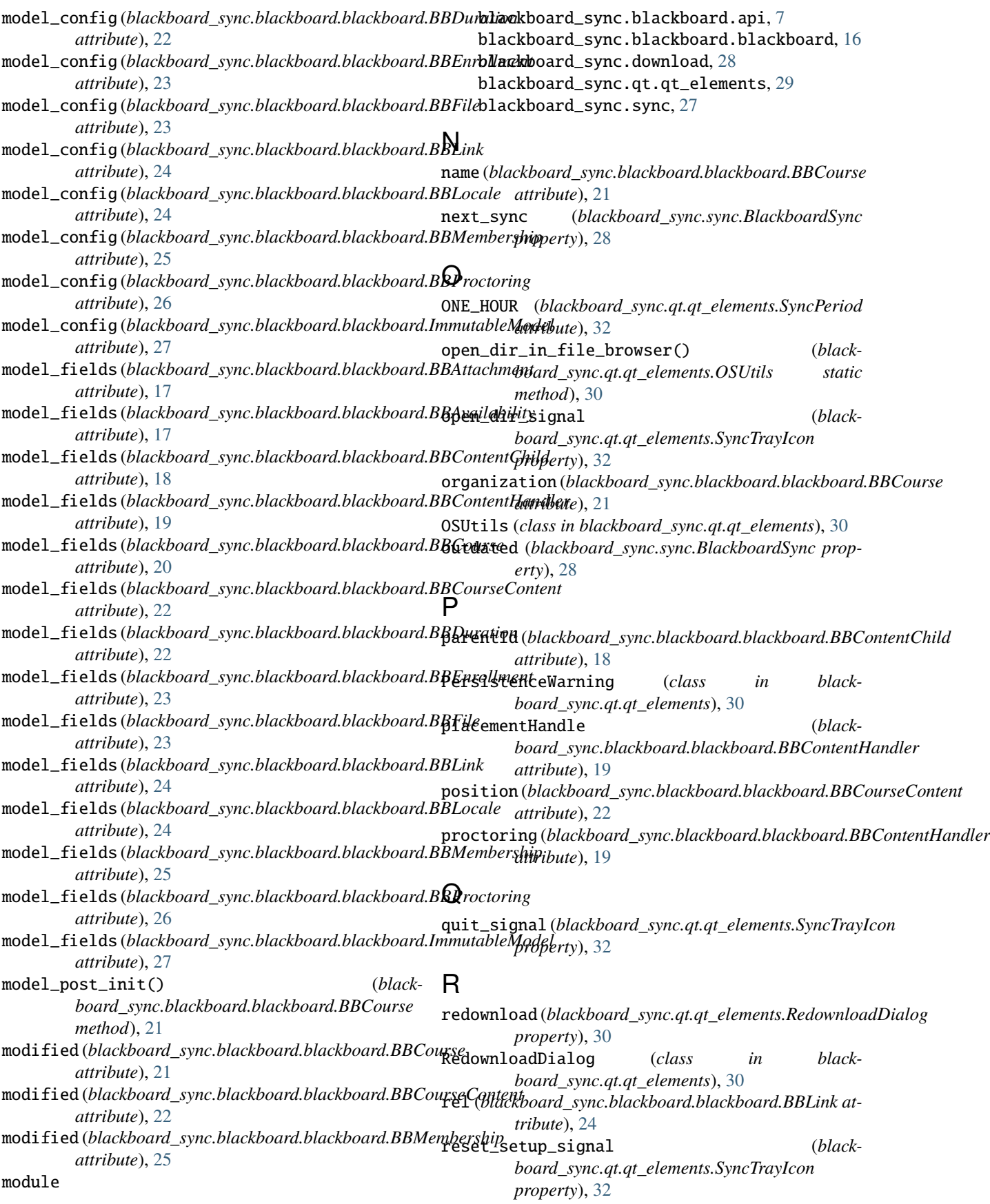

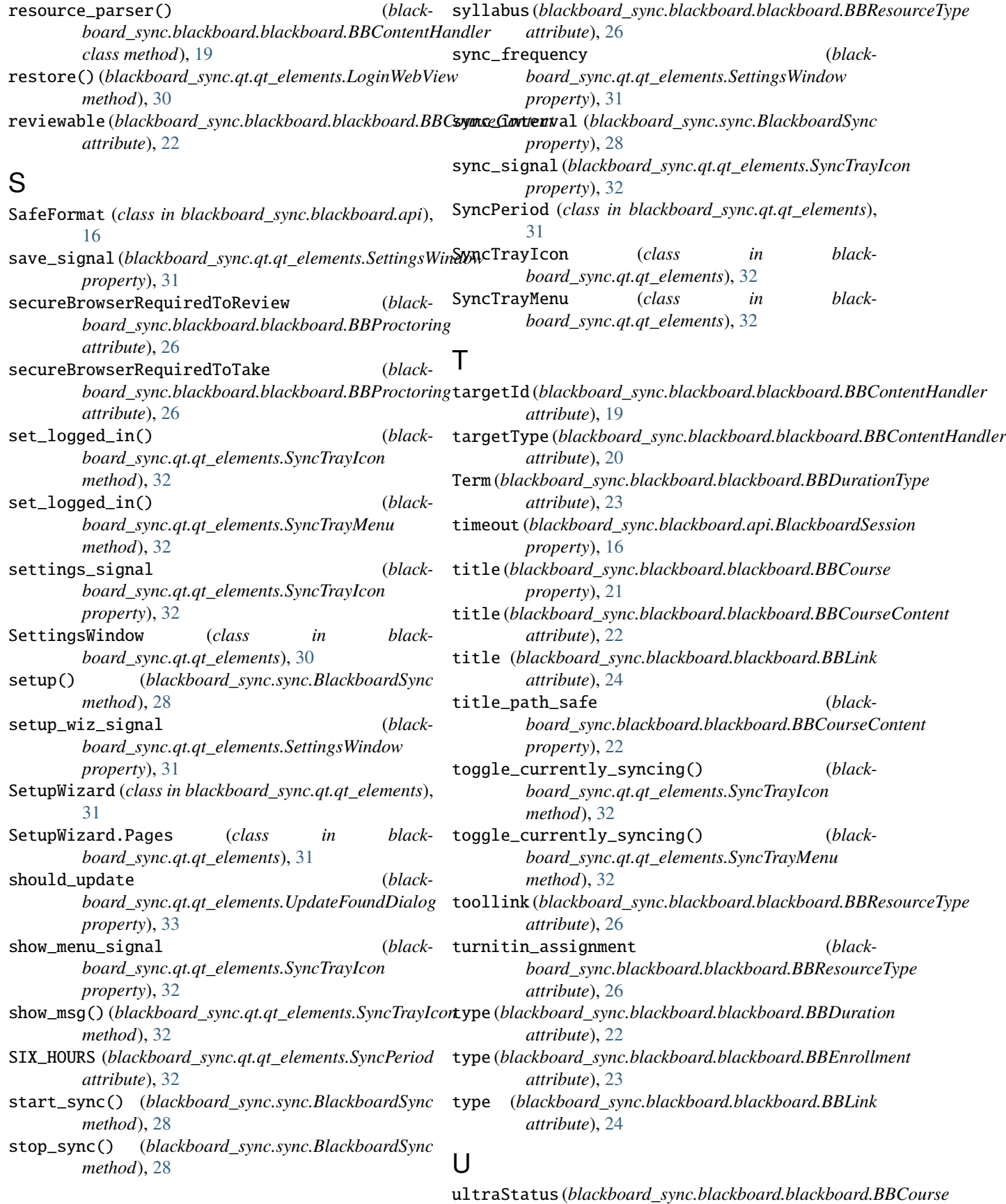

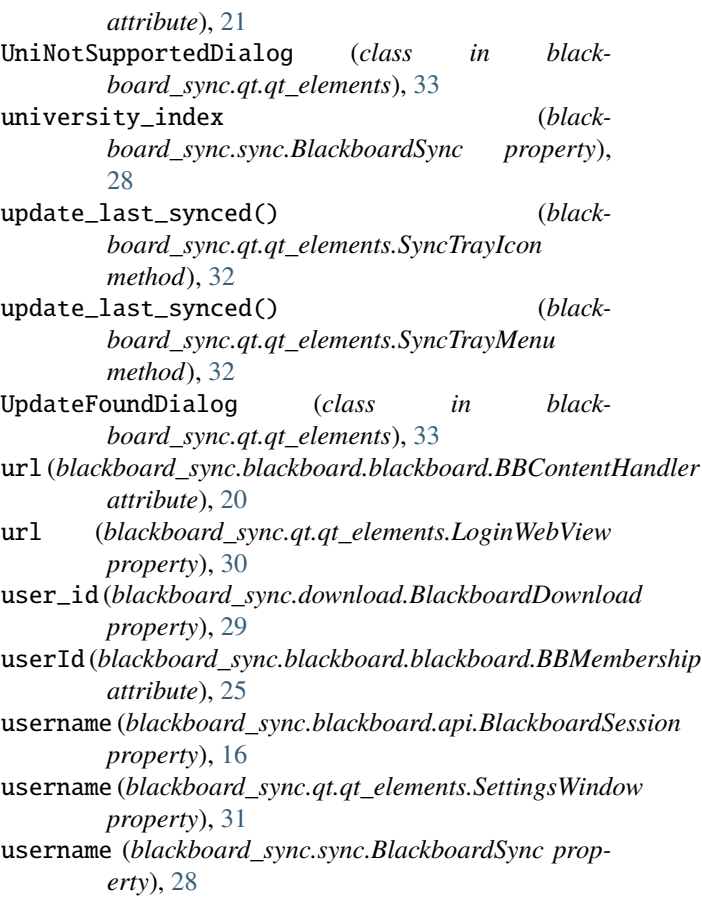

## V

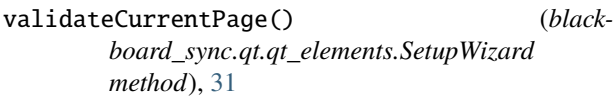

## W

watermark() (*blackboard\_sync.qt.qt\_elements.Assets class method*), [30](#page-33-0) webcamRequired (*blackboard\_sync.blackboard.blackboard.BBProctoring attribute*), [26](#page-29-1)